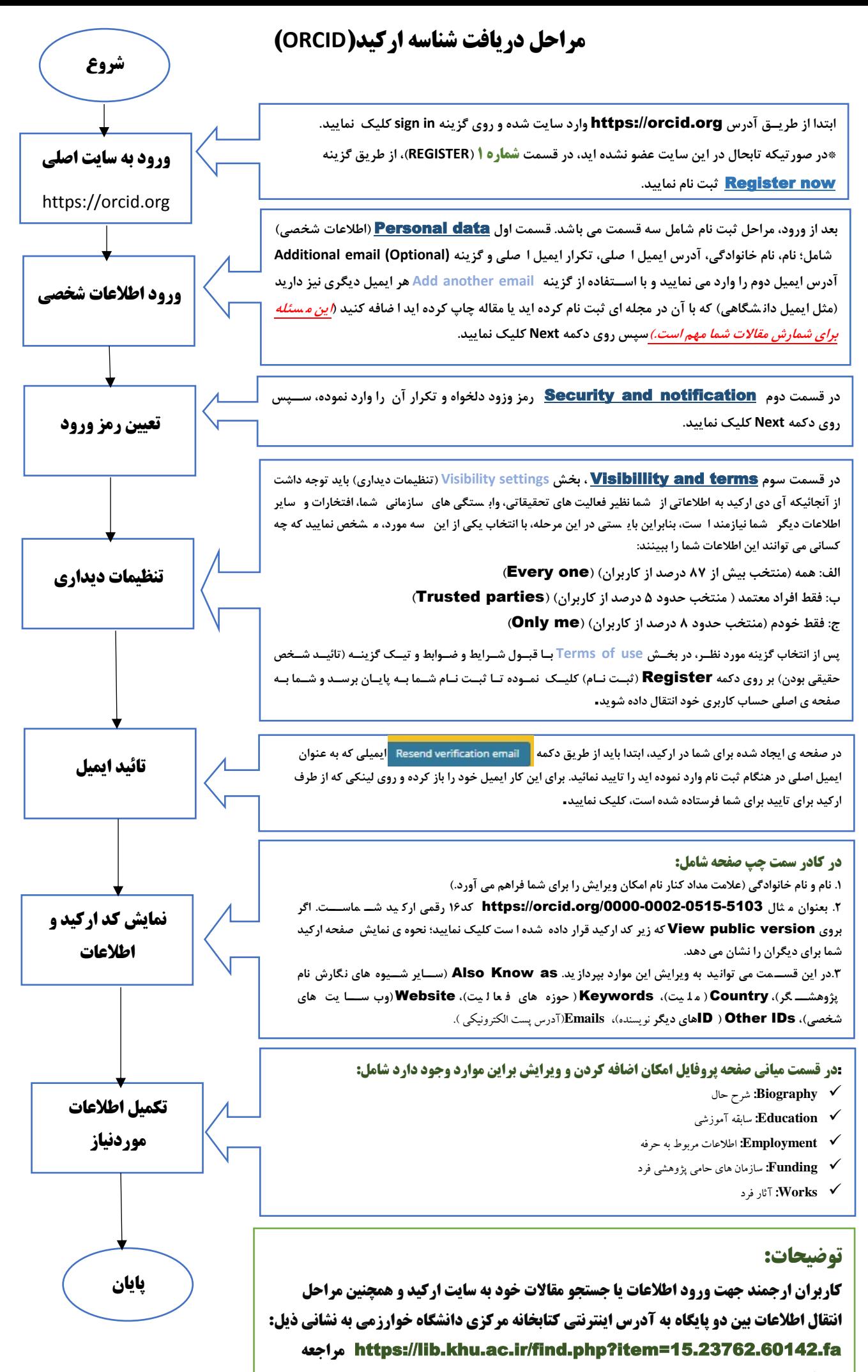

**فرمائید.**